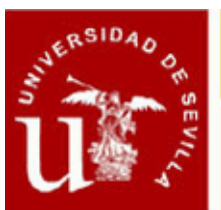

Ficha Informativa

### **METODOLOGÍA OPEN BIM. MODELADO Y GESTIÓN DE LA CONSTRUCCIÓN**

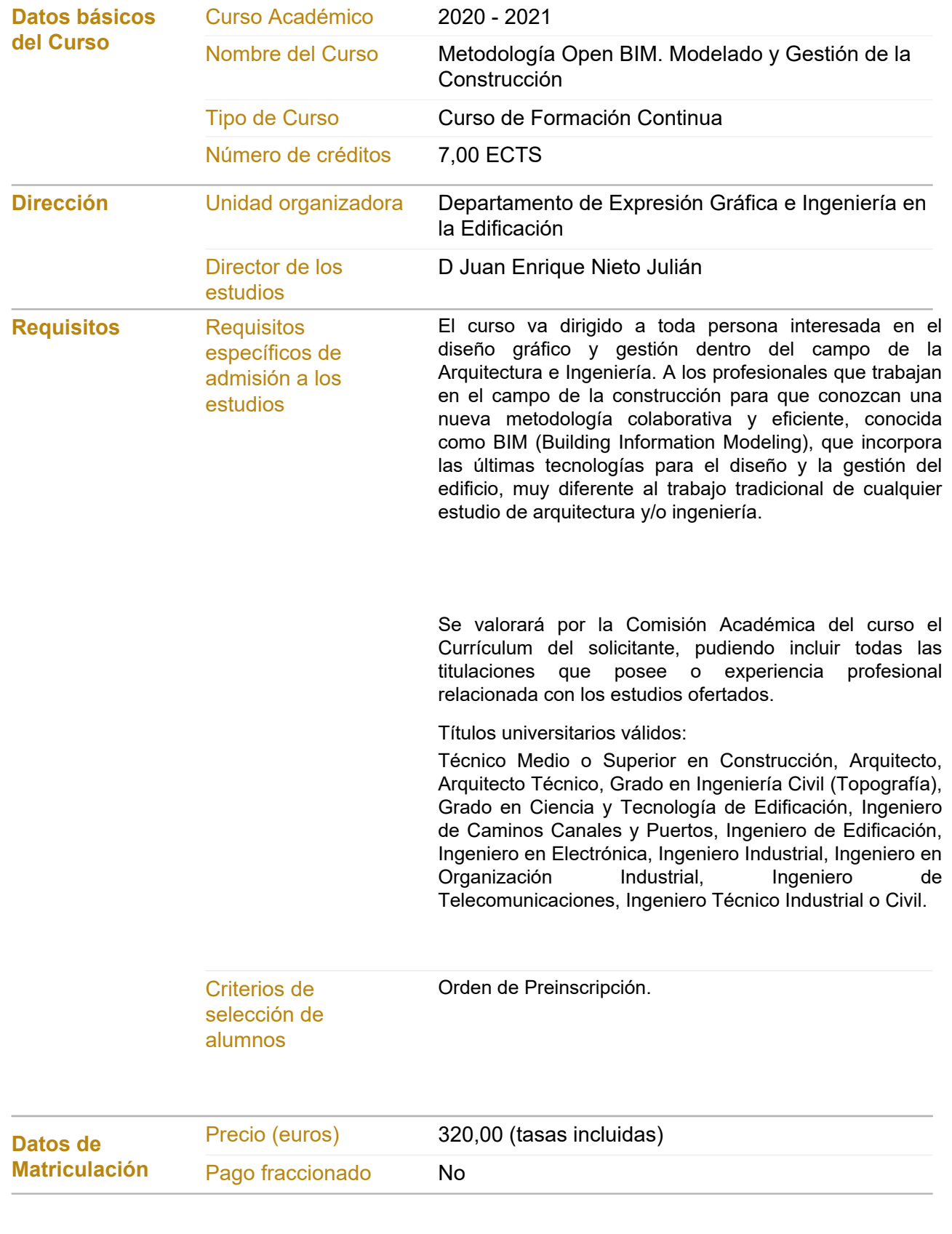

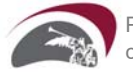

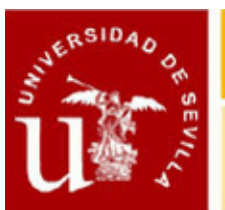

# CENTRO DE FORMACION PERMANENTE

## Ficha Informativa

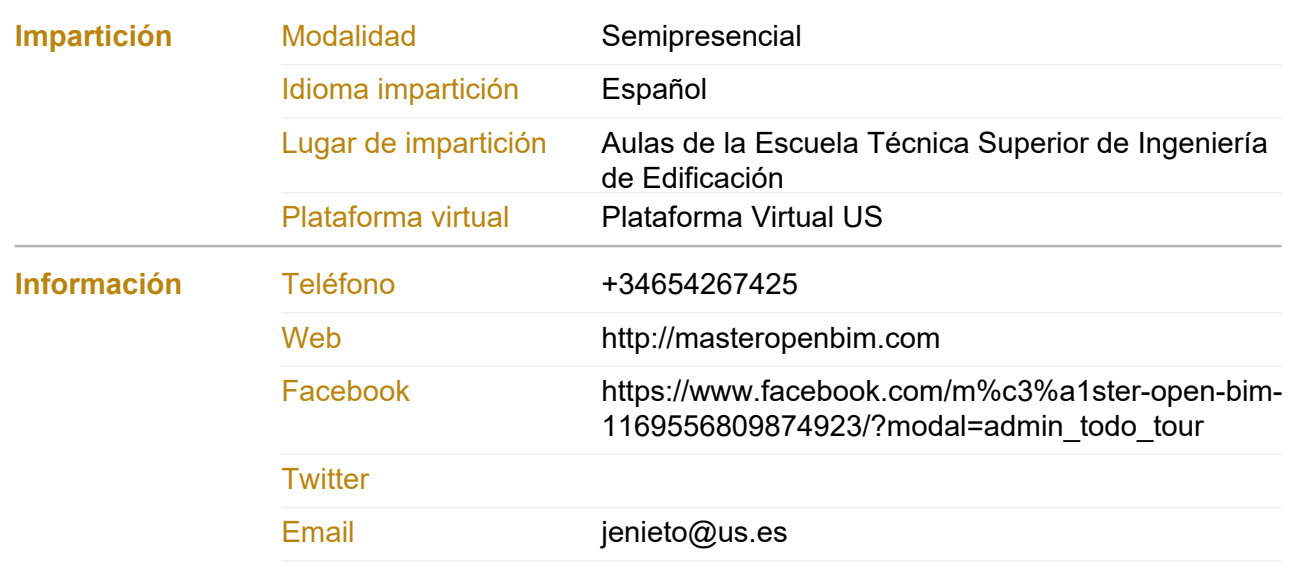

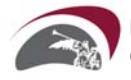

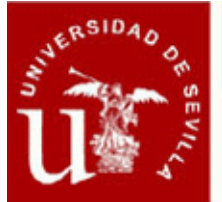

## **Ficha Informativa**

### **METODOLOGÍA OPEN BIM. MODELADO Y GESTIÓN DE LA CONSTRUCCIÓN**

### **Objetivos del Curso**

**Este curso de Formación constituye un primer nivel en la Metodología Open BIM, que se enfoca a la fase de Modelado Arquitectónico (3D). El alumno adquirirá las competencias específicas para un modelado de información del edificio (3D+), que sustente el diseño del edificio y el modelado de los elementos constructivos principales, las instalaciones MEP integradas y la gestión de los costes del proyecto.**

**El objetivo principal es que los alumnos interesados se especialicen en el modelado y la gestión del edificio, empleando aplicaciones de diseño que incorporan el nuevo concepto de Edificio Virtual de Información o BIM (Building Information Modeling), abarcando no solamente el proceso de diseño sino la gestión de toda la información a lo largo del ciclo de vida del edificio.**

**El alumno podrá lograr los objetivos planteados al inicio de manera fácil, con técnicas didácticas flexibles; en clases participativas donde la teoría está implícita en las horas dedicadas a trabajos prácticos, sustentándose en procedimientos mayeúticos que permitirá despertar el grado de interés, inquietud y participación del alumnado. De este modo se garantiza la asimilación de conceptos y la adquisición de las habilidades que se pretenden en los objetivos del curso.**

**El concepto de BIM implica un cambio radical en la forma de afrontar el diseño arquitectónico, dejando apartados los habituales trabajos cerrados e individuales, para afrontar un nuevo sistema abierto de comunicación o colaborativo, que incluirá a todos los usuarios y colaboradores en cada parte del proceso de diseño, utilizando las ventajas de los modeladores que emplean elementos constructivos paramétricos y la interoperabilidad con otras aplicaciones específicas.**

**Actualmente el término de BIM sobrepasa el concepto de Sistema o Tecnología para acercarse más a una nueva Metodología eficiente acorde con los nuevos tiempos. El BIM incorpora información geométrica (3D), de tiempos (4D), de costes (5D), sostenibilidad (6D) y de mantenimiento (7D).**

**La Metodología Open BIM es un acercamiento al diseño colaborativo, a la ejecución y evolución de los edificios basado en flujos de trabajo y estándares abiertos. Open BIM es una iniciativa de buildingSMART® y varios proveedores de software que utilizan el sistema abierto de buildingSMART Data Model.**

#### **Procedimientos de Evaluación**

**Asistencia, Pruebas, Trabajos**

### **Comisión Académica**

**D. Isidro Cortés Albalá. Universidad de Sevilla - Expresión Gráfica e Ingeniería en la Edificación**

- **D. Juan Enrique Nieto Julián. Universidad de Sevilla Expresión Gráfica e Ingeniería en la Edificación**
- **D. TECNICAD CONSULTORES S.C.. Institución no universitaria -**

### **Profesorado**

- **D. TECNICAD CONSULTORES S.C.. -**
- **D. Ricardo Carrasco Gil. Profesional del sector AEC**
- **D. Isidro Cortés Albalá. Universidad de Sevilla Expresión Gráfica e Ingeniería en la Edificación**
- **D. Juan Enrique Nieto Julián. Universidad de Sevilla Expresión Gráfica e Ingeniería en la Edificación**

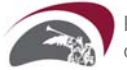

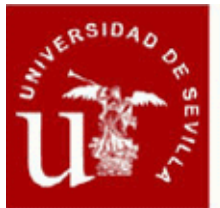

## **Ficha Informativa**

### **Módulos/Asignaturas del Curso**

**Módulo/Asignatura 1. La Metodología BIM Número de créditos: 1,00 ECTS**

**Modalidad de impartición: Semipresencial**

**Contenido: 1. Definiciones de BIM (building information modeling).**

- **2. Tecnología BIM y Metodología BIM.**
- **3. Evolución del BIM: del Modelo Virtual al Modelo de Información del Edificio.**
- **4. Modelar en BIM. La Simulación de la construcción del Edificio**
- **5. El Trabajo Colaborativo como sustento de la Metodología BIM.**
- **6. ¿Qué es Open BIM?**
- **7. Software BIM en el sector AECO: diseño, construcción, explotación y mantenimiento.**

**8. La Implementación del BIM en España y su comparativa con el resto de países: Europa, Estados Unidos y Australia.**

**Fechas de inicio-fin: 17/11/2020 - 20/11/2020**

**Horario: Martes en horario de tarde**

**Módulo/Asignatura 2. Modelado Arquitectónico (BIM 3D) con ArchiCAD Número de créditos: 3,00 ECTS**

**Modalidad de impartición: Semipresencial**

**Contenido: I. INTRODUCCIÓN, CONFIGURACIÓN DEL PROGRAMA Y ENTORNO DE TRABAJO.**

- **1. El concepto del Edificio Virtual o BIM en el proceso de diseño.**
- **2. Configuración básica y Entorno de Trabajo del programa ArchiCAD.**
- **3. Estructuración del Edificio por pisos.**
- **4.Tipos de archivos y ficheros de ArchiCAD. Copias de Seguridad.**
- **5. Interfaz de Usuario.**
- **6. Personalización del Entorno de Trabajo.**
- **7. Controles y Cuadros básicos de dialogo.**

**II. HERRAMIENTAS DE ALTO RENDIMIENTO Y PRODUCTIVIDAD DEL PROGRAMA.**

- **1. Trabajo con coordenadas absolutas y relativas.**
- **2. Herramientas de control.**
- **3. Comandos del menú edición.**
- **4. Definición y combinación de Capas.**
- **5. Importar un dibujo externo: dwg, dwf, pdf, jpg.**
- **6. Preferencias de proyecto.**
- **7. Bibliotecas.**
- **8. Navegación.**
- **9. Marco de Selección.**
- **10. Ayudas de Inserción en Pantalla.**
- **11. Edición de Elementos.**
- **12. Trazado Virtual.**

**III. DISEÑO Y DESARROLLO DEL MODELO ARQUITECTÓNICO.**

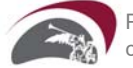

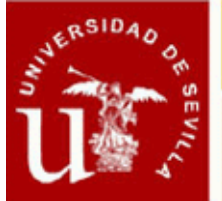

## CENTRO DE FORMACION PERMANENTE

## **Ficha Informativa**

- **1. Herramientas de diseño: Muros, Pilares, Forjados. (LOD 100/200).**
- **2. Puertas y Ventanas.**
- **3. Vigas, Cubiertas y Escaleras.**
- **4. Tramas. Líneas, curvas, arcos, splines, polilineas.**
- **5. Bloques de Textos. Etiquetas.**
- **6. Atributos. Favoritos.**
- **7. Herramienta Malla. Creación de Red o malla de trabajo.**
- **8. Generación de Secciones y Alzados.**
- **9. Creación de Axonometrías y Perspectivas.**
- **10. Generación de Secciones en 3D.**

**11. La Evolución del modelo (LOD 300): Compuestos, Perfil Complejo, Operaciones de Elementos Sólidos.**

### **IV. DOCUMENTACIÓN**

- **1. Acotación lineal, radial y de nivel. Acotación automática.**
- **2. Cálculo de superficies con la herramienta Zonas.**
- **3. Generación de Esquemas y Listados: Cuadro de superficies y de Carpinterías.**
- **4. Detalles y Hojas de Trabajo.**

**V. PRESENTACIÓN, PUBLICACIÓN Y MAQUETACIÓN DE LA DOCUMENTACIÓN GRÁFICA.**

- **1. Opciones de visualización.**
- **2. Gestión de Plumillas y escalas.**
- **3. El Mapa de vistas. Creación de vistas.**
- **4. Libro de Planos, entorno y configuración. Creación de formatos Máster.**
- **5. Inserción de Dibujos en planos.**
- **6. Publicación de planos y Gestión de ficheros: pdf, dwg, jpg.**
- **7. Administración de las Revisiones.**

**VI. LA IMAGEN INFOGRÁFICA DEL MODELO ARQUITECTÓNICO. COMUNICACIÓN CON EL CLIENTE.**

- **1. Renderizado de vistas de la maqueta virtual con CineRender de ArchiCAD.**
- **2. Recorridos virtuales interiores y exteriores a la maqueta.**
- **3. Hyper-modelo BIMx.**

**Fechas de inicio-fin: 20/11/2020 - 08/12/2020**

**Horario: Martes en horario de tarde, Viernes en horario de tarde**

#### **Módulo/Asignatura 3. Modelado Avanzado (BIM 3D+) con ArchiCAD Número de créditos: 2,00 ECTS**

**Modalidad de impartición: Semipresencial**

**Contenido: I. MODELADO DE ELEMENTOS SINGULARES Y FORMAS COMPLEJAS 1. Herramientas para el modelado de formas complejas: Forma, Mallas, Superficie Compleja.**

- **2. La Herramienta Muro Cortina**
- **3. Creación y edición de elementos singulares y geometrías complejas.**
- **4. Extras de Diseño: accesorios y asistentes para revestimientos**

#### **II. REHABILITACIÓN Y REFORMAS DEL EDIFICIO**

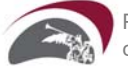

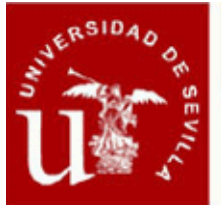

## CENTRO DE FORMACION PERMANENTE

## **Ficha Informativa**

- **1. Estado de Rehabilitación a Elementos del modelo BIM.**
- **2. Fases de Rehabilitación.**

### **III. DISEÑO DE INSTALACIONES CON EL MODELADOR DE REDES MEP.**

- **1. Modelador MEP de GRAPHISOFT (mecánica/electricidad/fontanería)**
- **2. Detección de colisiones**

### **IV.: DISEÑO PARAMÉTRICO CON PROGRAMACIÓN GDL.**

- **1. Descripción del lenguaje GDL.**
- **2. Comandos de Edición. Componentes y Descriptores.**
- **3. Creación y Modificación de Objetos GDL.**

**V. EXPORTACIÓN E IMPORTACIÓN DE LA DOCUMENTACIÓN. MÓDULOS Y VÍNCULOS. REVISIÓN DEL PROYECTO.**

- **1. Importación y configuración de archivos dwg y dxf.**
- **2. Módulos y vínculos referencia a conceptos.**
- **3. Referencias Externas a otros archivos.**
- **4. Administrador de Cambios.**

**Fechas de inicio-fin: 09/12/2020 - 18/12/2020**

**Horario: Martes en horario de tarde, Viernes en horario de tarde**

**Módulo/Asignatura 4. Gestión de Base de Datos. Mediciones Automáticas y Presupuesto Número de créditos: 1,00 ECTS**

**Modalidad de impartición: Semipresencial**

**Contenido: I. GESTIÓN DE BASE DE DATOS EN EL PROYECTO BIM.**

- **1. Estructura de las Bases de Datos para Cálculos**
- **2. Editar la Base de Datos de Cálculo**
- **3. Objeto de Propiedades**
- **4. Definir Componentes y Descriptores**
- **5. Esquemas de Lista de Componentes/Zonas y Plantillas**

**6. Interconexión con Software de mediciones y presupuestos: Arquímedes de Cype / Gest / Presto / TCQ.**

### **II. GESTIÓN DE MEDICIONES EN FORMATOS IFC**

- **1. Flujo de trabajo sobre la integración BIM de presupuestos y planificación.**
- **2. Generación automática del presupuesto a partir del modelo BIM (3D).**

**3. Concepto de "clase Mideplan" para elementos 3D y para habitaciones/Zonas. Definición e importación.**

**Fechas de inicio-fin: 18/12/2020 - 22/12/2020**

**Horario: Martes en horario de tarde, Viernes en horario de tarde**

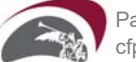